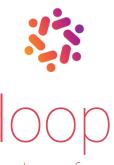

## Essential know-how for essential jobs

By definition, the jobs of frontline workers are at the very core of the value creation in businesses. These are the people who solve critical problems, operate factory machinery, or provide outstanding customer experiences. Supporting frontline workers to do great work is key for any company's competitiveness.

## From knowledge to performance

Being able to access the right information at the right time is a fundamental necessity to achieve superior performance. However, frontline workers neither have sufficient time to search for information, nor to exchange proven solutions with peers – ultimately to the detriment of customer satisfaction and the company's bottom-line.

With loop frontline workers get immediate access to truly relevant know-how. Say goodbye to fruitless and time-consuming searches, say hello to boosted team performance. No matter if these are standard operating procedures, troubleshooting guides, learning content or the working knowledge and best practices of the team itself – with loop actionable information is always just a tap away.

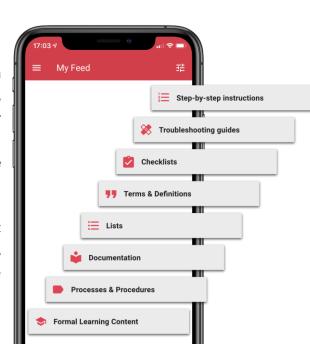

## The missing link to your frontline staff

How do you know how to support your frontline workers even better? By listening to their needs. With loop you can allow workers to seamlessly report impediments from their workflows – effectively establishing a

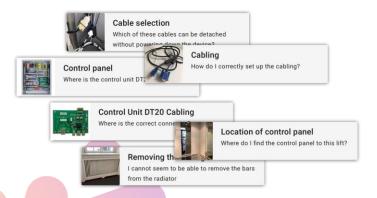

direct feedback loop (pun intended) between you and your frontline staff.

These reports inform your initiatives to provide even more valuable content. And by virtue of loop's ability to recognize the actual situation based on location, personal preferences, and data from connected devices or services, relevant know-how is conveniently accessible in any moment of need. Instantly and forever.

Get loop

loop is available for iPhones and Android devices as a free download